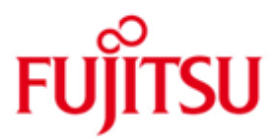

FUJITSU Software BS2000 BINDER

Version 2.8A Juni 2018

Freigabemitteilung

Alle Rechte vorbehalten, insbesondere gewerbliche Schutzrechte. Änderung von technischen Daten sowie Lieferbarkeit vorbehalten. Haftung oder Garantie für Vollständigkeit, Aktualität und Richtigkeit der angegebenen Daten und Abbildungen ausgeschlossen. Wiedergegebene Bezeichnungen können Marken und/oder Urheberrechte sein, deren Benutzung durch Dritte für eigene Zwecke die Rechte der Inhaber verletzen kann.

© 2018 Fujitsu Technology Solutions GmbH

Die Marke Fujitsu und das Fujitsu Logo sind Marken oder registrierte Marken von Fujitsu Limited in Japan und in anderen Ländern. BS2000 ist eine Marke von Fujitsu Technology Solutions GmbH in Europa und in anderen Ländern.

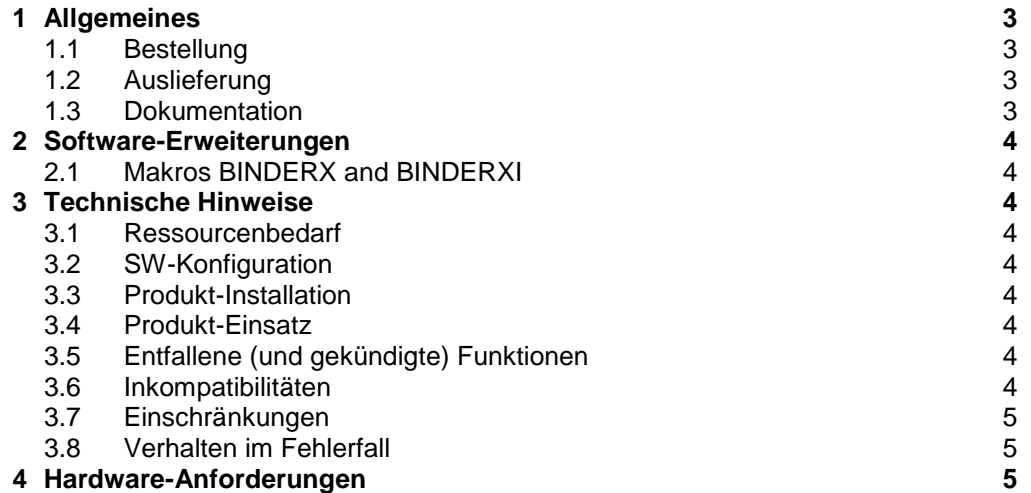

# <span id="page-2-0"></span>**1 Allgemeines**

Diese Freigabemitteilung enthält in gedrängter Form die wesentlichen Erweiterungen, Abhängigkeiten und Betriebshinweise zu BINDER V2.8A unter dem Betriebssystem BS2000, die nicht im Produktblatt und in den Handbüchern vermerkt sind.

Der Inhalt entspricht dem Freigabestand: Juni 2018.

Diese und andere aktuelle Freigabemitteilungen sind auf der SoftBooks-DVD enthalten und online verfügbar unter [http://manuals.ts.fujitsu.com/.](http://manuals.ts.fujitsu.com/)

Werden mit dem Einsatz der vorliegenden Produktversion eine oder mehrere Vorgängerversionen übersprungen, so sind auch die Hinweise aus den Freigabemitteilungen (bzw. README-Dateien) der Vorgängerversionen zu berücksichtigen.

#### <span id="page-2-1"></span>**1.1 Bestellung**

BINDER V2.8A ist Bestandteil des Betriebssystems BS2000.

### <span id="page-2-2"></span>**1.2 Auslieferung**

Die Lieferung der Dateien zu BINDER V2.8A erfolgt mit dem Lieferverfahren SO-LIS.

Folgende Lieferbestandteile werden unabhängig vom HSI benötigt:

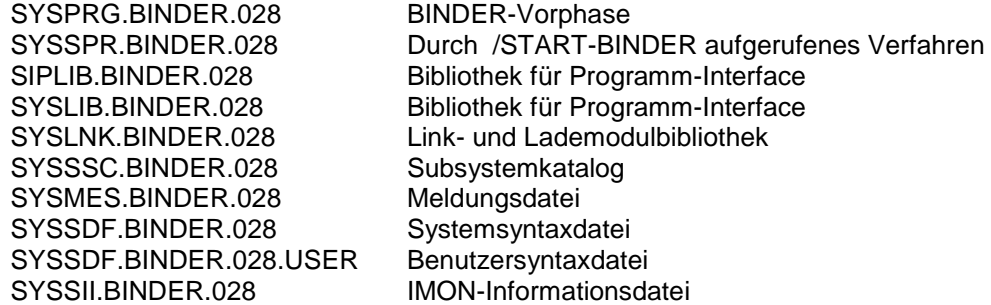

Im SOLIS2-Lieferanschreiben sind die einzelnen Dateien mit den jeweils gültigen Datei- und Datenträger-Merkmalen aufgeführt.

#### <span id="page-2-3"></span>**1.3 Dokumentation**

Die Dokumentation zu BS2000 ist unter dem Titel BS2000 SoftBooks in deutscher und englischer Sprache auf DVD erhältlich.

Die Dokumentation ist auch im Internet unter [http://manuals.ts.fujitsu.com](http://manuals.ts.fujitsu.com/) verfügbar. Handbücher, die mit einer Bestellnummer angezeigt werden, können auch in gedruckter Form bestellt werden.

## <span id="page-3-0"></span>**2 Software-Erweiterungen**

Im Folgenden werden nur die Erweiterungen bzw. Verbesserungen gegenüber der Vorgängerversion BINDER V2.7A beschrieben.

#### <span id="page-3-1"></span>**2.1 Makros BINDERX and BINDERXI**

Neue Parameter: SLICDEF and SLDEFOP

## <span id="page-3-2"></span>**3 Technische Hinweise**

#### <span id="page-3-3"></span>**3.1 Ressourcenbedarf**

BINDER V2.8A ist auf Systemen mit der Hauptspeicher-Standardkonfiguration anwendbar.

#### <span id="page-3-4"></span>**3.2 SW-Konfiguration**

Für BINDER V2.8A wird BS2000 ab V10.0 benötigt.

#### <span id="page-3-5"></span>**3.3 Produkt-Installation**

Die Installation des Produktes BINDER muss mit dem Installationsmonitor IMON durchgeführt werden. Für die Installation des Produktes müssen neben den Hinweisen in der vorliegenden Freigabemitteilung auch die Informationen zur Installation im Lieferanschreiben sowie im Handbuch des Produktes berücksichtigt werden.

#### <span id="page-3-6"></span>**3.4 Produkt-Einsatz**

Der BINDER bindet Module zu einer logisch und physisch strukturierten ladbaren Einheit zusammen. Diese Einheit bezeichnet man als Bindelademodul (Link and Load Module, LLM).

Die Anwendung von BINDER erfolgt mit dem Kommando /START-BINDER.

#### <span id="page-3-7"></span>**3.5 Entfallene (und gekündigte) Funktionen**

Keine

#### <span id="page-3-8"></span>**3.6 Inkompatibilitäten**

BINDER V2.8A voll kompatibel zu BINDER V2.7A.

#### <span id="page-4-0"></span>**3.7 Einschränkungen**

Gegenwärtig ist es unzulässig ein LLM in eine PAM-Datei auf einer 4K-Platte zu schreiben.

### <span id="page-4-1"></span>**3.8 Verhalten im Fehlerfall**

Im Fehlerfall werden zu Diagnosezwecken folgende Fehlerunterlagen benötigt:

- BINDER SYSLNK
- Die BINDER-Prozedur und alle diesbezüglichen Bibliotheken
- der Dump, sofern zutreffend

# <span id="page-4-2"></span>**4 Hardware-Anforderungen**

BINDER V2.8A ist auf allen von BS2000 ab V10.0 unterstützten Business Servern einsetzbar.